<<UG NX6 >>

书名:<<UG NX6铣制造基础培训教程>>

- 13 ISBN 9787302198277
- 10 ISBN 7302198276

出版时间:2009-8

页数:243

PDF

更多资源请访问:http://www.tushu007.com

, tushu007.com

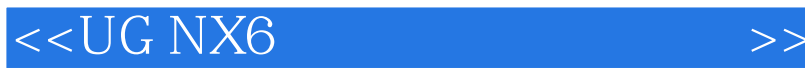

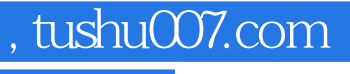

## Siemens PLM Software

et al. 11 UG NX6

WAVE

UG NX6 CAM

UG NX CAM CAM

CAM

<<UG NX6 >>

, tushu007.com

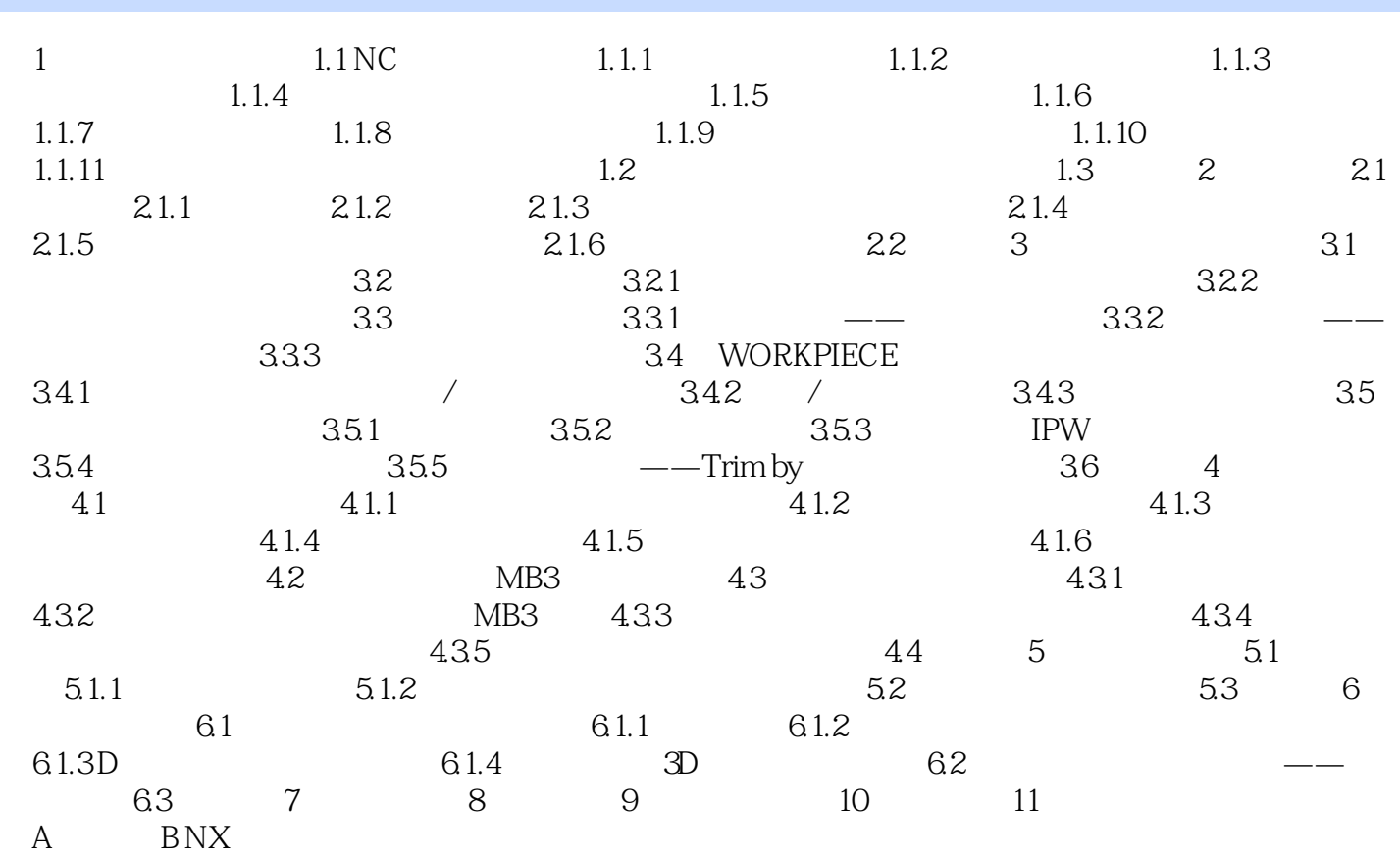

 $,$  tushu007.com

## <<UG NX6 >>

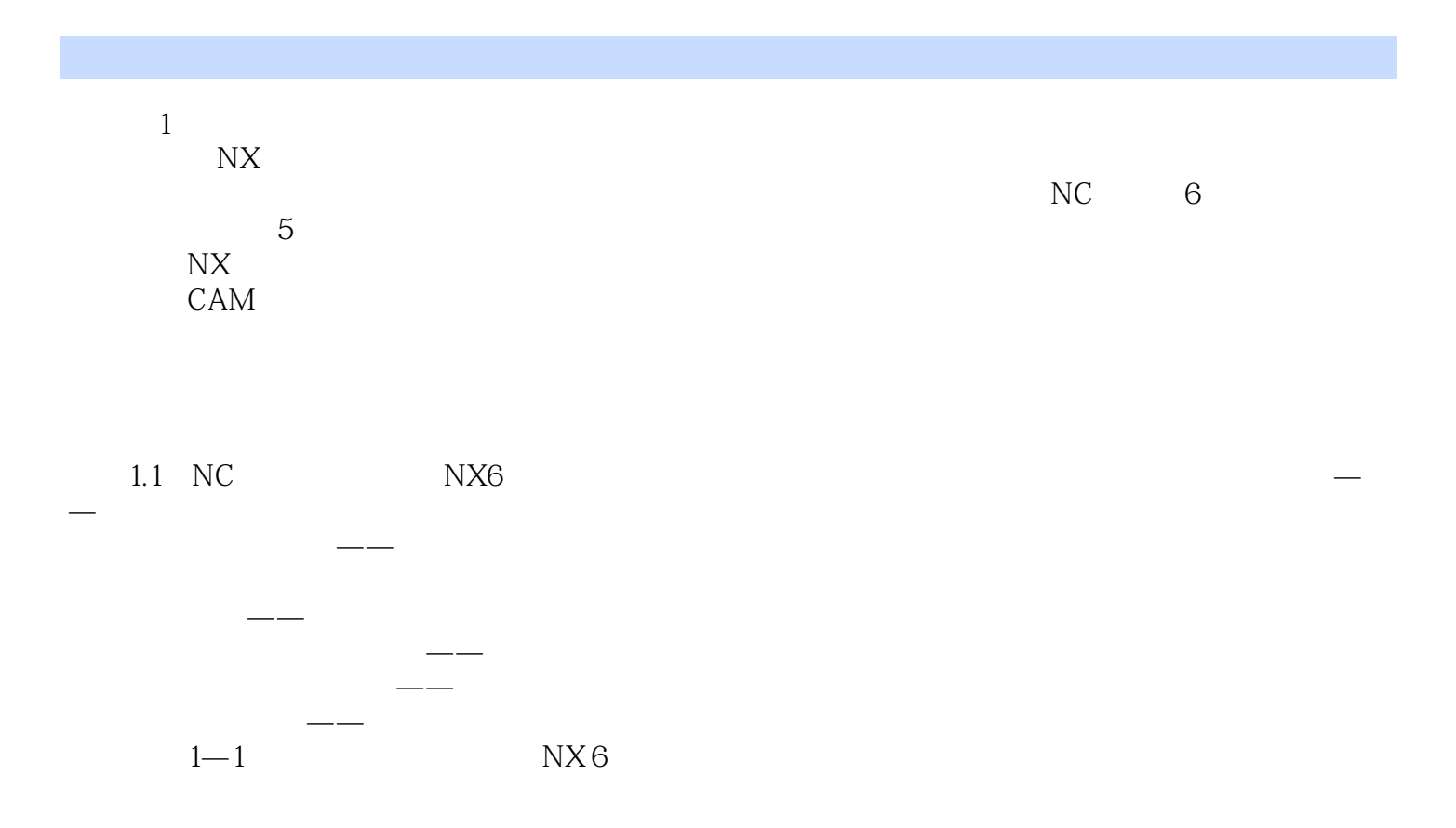

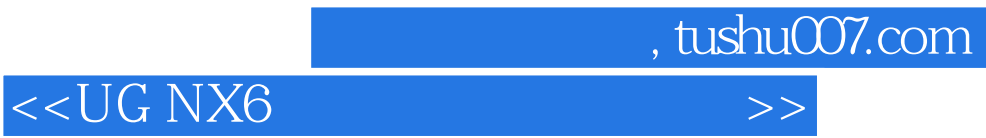

本站所提供下载的PDF图书仅提供预览和简介,请支持正版图书。

更多资源请访问:http://www.tushu007.com